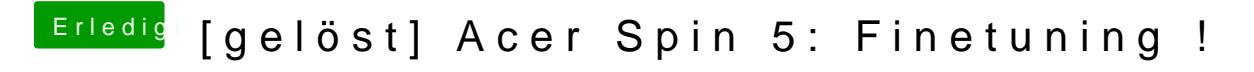

Beitrag von iPhoneTruth vom 28. März 2018, 14:58

[@Harper L](https://www.hackintosh-forum.de/index.php/User/40717-Harper-Lewis/)ewis

Meine USB-Lösung läuft über uia\_exclude ohne USBInjectAll.